## **TNTmips с кряком Скачать [Updated] 2022**

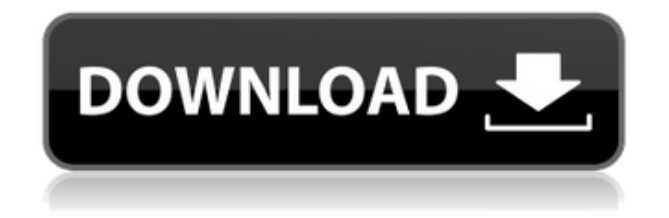

**TNTmips Crack + Activation Key**

TNTmips — это последняя версия программного обеспечения, предлагаемого компанией Temps Interactive, которая ранее была известна как Interval Technologies и предназначена для быстрого и простого управления исследованиями и анализом

геопространственных данных. Это программное обеспечение для ГИС и картографии предоставляет множество функций, включая географическую привязку, создание цифровых карт и растров, а также возможность анализа и отображения цифровых топографических карт, исторических карт и спутниковых изображений. В настоящее время продукт поддерживает ОС Windows и Windows Mobile. TNTmips предназначен для пользователей, которым необходимо просматривать, редактировать и интерпретировать широкий спектр геопространственных данных. Он может импортировать и

экспортировать в распространенные векторные форматы, включая DXF, PDF, PostScript, CDR, SVG и JPEG. TNTmips также поддерживает различные инструменты САПР и ГИС, включая ARC/INFO, поэтому пользователи могут создавать растровые изображения, используя свои личные предпочтения или параметры, указанные в ГИС. Еще одна важная функция TNTmips возможность добавлять, редактировать и редактировать для поиска импортированных данных. Вы также можете просматривать импортированные объекты и привязывать существующие данные с помощью приложения. TNTmips также

может обрабатывать данные в различных форматах, включая форматы, предоставляемые внешними службами, включая Google Maps, Yahoo Maps, MapQuest и World Imagery Service ESRI. Особенности TNTmips: •ГЕОГРАФИЧЕСКАЯ ИНФОРМАЦИОННАЯ СИСТЕМА С помощью TNTmips пользователи могут быстро создавать качественные карты, растры и контурные линии. TNTmips можно использовать для самых разных типов данных, включая данные о местности, контурные линии и географические привязки. • СБОРКА ДАННЫХ Это программное обеспечение может импортировать и создавать несколько наборов

данных, а также позволит вам комбинировать и отображать их организованным образом. Он поддерживает импорт векторных и растровых данных, а также 3Dкарт, ЦМР, контурных линий, водосборных площадей, категорий ландшафта и многих других. • СОСТАВЛЕНИЕ ОТЧЕТА TNTmips предоставляет множество инструментов для создания отчетов, включая отчеты, гистограммы и графики.Они помогут вам проанализировать информацию, содержащуюся в импортированных данных, а также возможность экспортировать результаты вашего анализа в различных форматах,

включая PDF, XLS и RTF. • НЕТОЧЕЧНЫЙ ГРАФИЧЕСКИЙ ПОЛЬЗОВАТЕЛЬСКИЙ ИНТЕРФЕЙС Интерфейс можно использовать для создания любого типа визуализации данных на персональном компьютере или смартфоне. • КОМПЬЮТЕРНЫЕ ЦИФРОВЫЕ КАРТЫ TNTmips умеет

**TNTmips Crack**

TNTmips Serial Key — это продвинутый инструмент векторного картографирования и географической привязки для пользователей ГИС. TNTmips

Cracked 2022 Latest Version сочетает в себе ГИС-технологии с передовыми функциями геопространственного программного обеспечения и является наиболее универсальным приложением на рынке сегодня. TNTmips Torrent Download имеет удобный интерфейс, а также позволяет своим пользователям выполнять сложные операции с помощью полной и простой в использовании системы меню. TNTmips Torrent Download позволяет отображать разные наборы данных в разных окнах, что позволяет легко работать с различными наборами данных. Просмотр и редактирование

геопространственных данных Возможность пространственной привязки TNTmips Torrent Download очень гибкая и позволяет вам редактировать существующую информацию двумя способами. Вы можете либо редактировать информацию напрямую, используя интерфейс TNTmips, либо импортировать информацию из текстового файла и редактировать ее. Однако редактирование информации из текстового файла требует больше времени. Вы можете использовать TNTmips как обычную ГИС или как отдельный пакет геопространственного программного обеспечения. Функции ГИС

представляют собой обычное приложение с добавлением некоторых специальных инструментов и математических операций. TNTmips — один из лучших инструментов для картографирования и географической привязки, доступных на сегодняшний день, с дополнительным преимуществом многопользовательской совместимости. Геопривязка проектов и просмотр геоданных Географическая привязка означает присвоение координат географическим объектам. Если вы импортировали или экспортировали данные из программы, основанной

на геопространственных данных, вы уже выполнили географическую привязку этих данных. Процесс географической привязки включает в себя следующее: - Импорт данных из другого источника и их передискретизация, если нужно подкорректировать существующие координаты - Позиционирование или перепроецирование данных на правильную систему координат - Определение правильной системы отсчета координат - Проект пространственной привязки, включая определение системы координат Вы можете создать изображение карты в формате TIFF и поместить его на свой рабочий

стол.Редактор TNTmips позволяет сохранить изображение TIFF в папку на жестком диске, и проделанная вами работа будет сохранена вместе с изображением. Нарисуйте / пометьте линии С помощью TNTmips вы можете создавать растровые контурные линии или векторные линии. Вы можете загрузить набор данных ЦМР, преобразовать его в набор данных TIN, а также проследить и пометить контурные линии для создания векторной ЦМР. Вы можете отслеживать контуры и маркировать их вручную или использовать автоматическую трассировку. Создание 3D-объектов С TNTmips вы

## можете легко создать поверхность 1eaed4ebc0

TNTmips — это образовательное приложение, предназначенное для работы с 2D- и 3D-данными ГИС. Он поддерживает более 50 типов файлов данных, а также шейп-файлы ESRI, форматы ASCII, PostScript и PDF. Кроме того, TNTmips может загружать информацию из нескольких баз данных, включая ГИС-среду GRASS. В целом, TNTmips — это приложение, которое имеет комбинацию функций, включая функции построения графиков, маркировки и наложения. Вы также можете импортировать информацию о географической привязке из

различных источников, включая ArcGIS и MapInfo. Приложение также поддерживает различные форматы файлов, такие как PNG, GIF, JPEG, TIF и BMP. TNTmips включает в себя функцию отображения растровой карты, которая включает в себя различные функции, такие как редактирование растровых изображений, рисование векторных объектов и создание трехмерных (3D) поверхностей. Требования пользователя: TNTmips предназначен только для систем Windows. Объявления: Оценка вашего проекта с помощью TNTmips (нажмите, чтобы посетить) Это ценовое предложение. Я хотел бы

знать, сколько вы берете за использование TNTmips для оценки проекта. Это ценовое предложение. Тнз, НТН, ТНТ, ТРАВА Сообщение от 31.03.2010 в 05:42 Сообщение от 31.03.2010 в 05:42 TNTmips — это комплексная географическая информационная система (ГИС), призванная помочь вам работать с различными типами геопространственных данных, создавать карты, анализировать географическую информацию и создавать трехмерные модели из вставленных данных. Геопривязка проектов и просмотр геоданных При создании растрового изображения карты важно, чтобы оно было

связано с реальными пространственными местоположениями. Это позволяет использовать его для различных целей и в сочетании с другими проектами, поскольку различные наборы данных могут накладываться друг на друга. TNTmips поддерживает широкий спектр систем координат и позволяет вам определить свои собственные. Вы также можете импортировать или редактировать информацию о географической привязке, которая уже включена в ваш проект, если ее необходимо исправить. Используя функцию отображения приложения, вы можете исследовать

и визуализировать геопространственные данные несколькими способами.Вы можете загрузить несколько слоев данных и наложить их друг на друга, чтобы одновременно просматривать различные типы информации. Создание растровых и векторных объектов TNTmips позволяет создавать сложные карты, используя различные типы объектов для

**What's New In TNTmips?**

## Вот обширный список функций

TNTmips: -> Повышает эффективность вашего конвейера рендеринга -> Загружает растровые или векторные данные -> Поддержка географической привязки -> Широкий набор систем координат -> Импорт файлов проекта -> Хранить/отображать созданные растровые или векторные объекты -> Применение функций управления базой данных для исправления импортированных растровых или векторных данных -> Отображение, трассировка и редактирование контурных линий -> Поддержка импорта/экспорта выходных форматов (Svg, Pdf, Jpeg, Tif, Tifv) -> Многопоточность и

библиотека динамической компоновки (DLL) -> Экспорт/импорт GeoTIFF -> Поддержка импорта шейп-файлов ESRI -> Импорт геопространственной информации из различных форматов (GeoJSON, KML, KML2GPX, GeoRSS, GeoJSON, GPX, NTv2, POI, Heat и т. д.)  $\rightarrow$ Поддержка импорта шейп-файлов из различных форматов (Shape, TopoJSON, GeoJSON, GML, GeoRSS, OGC, GeoJSON, шейп-файлы ESRI, KML, GPX, GeoRSS, CSV, NTF, Heat и т. д.) -> Поддержка импорта GML3, KML2GPX, ArcGIS Data Store, ESRI ArcGIS Server и ArcSDE. -> Поддержка импорта GDBM, таких как

PostGIS, Oracle Spatial, MySQL Spatial, MSSQL Spatial -> Поддержка импорта GDBM, таких как PostGIS, Oracle Spatial, MySQL Spatial, MSSQL Spatial -> Поддержка импорта растров из различных форматов (GeoTIFF, Geo-PDF, GeoJPEG, GeoPNG, TMS, Esri TMS и т. д.) -> Импорт формы, эскиза и VRML -> Поддержка импорта векторов из различных форматов (GeoJSON, KML, KML2GPX, GeoRSS, ESRI Shapefiles, XGCML, JTS, GeoJSON, GeoRSS, GPX, OGC, GeoJSON, GeoRSS, KML, CSV, NTF, Heat и т. д.) -> Отображение, редактирование, трассировка и анализ контурных линий ->

```
Создание векторов,
многоугольников, полилиний,
мультиточек, кубических кривых
Безье и дуг -> Поддержка
прозрачности -> Поддержка
значений индекса цвета и
смешивания цветов
```
Минимум: ОС: Windows 7 или Windows 8 Процессор: i5 Dual Core 2,5 ГГц или лучше Память: 8 ГБ Графика: NVIDIA GeForce GTS 250 или лучше DirectX: версия 11 Хранилище: 35 ГБ свободного места Звуковая карта: совместимая с DirectX 9 Дополнительные примечания: Коды Gameshark недоступны для этой игры, мы не можем протестировать программное обеспечение для вас. Рекомендуемые: ОС: Windows 7 или Windows 8 Процессор: i7 Quad Core 2,5 ГГц или